### JRA-VAN Data Lab.

# JV-Link Borland Delphi 7 Borland Delphi 7(Professional Edition)

JV-Link

### JV-Link

Borland Delphi 7

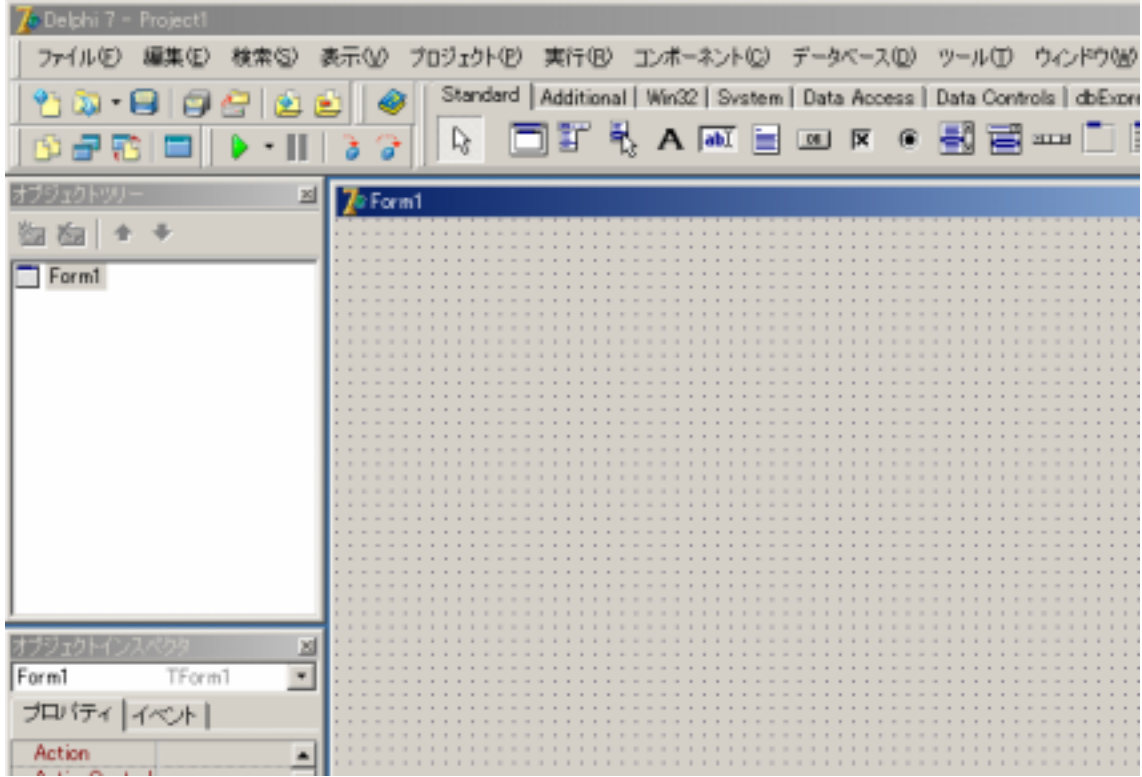

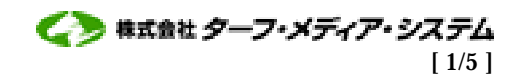

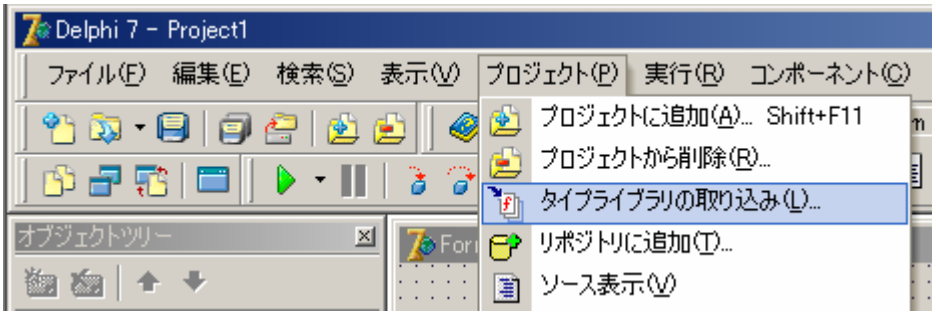

### JRA-VAN Data Lab XXX

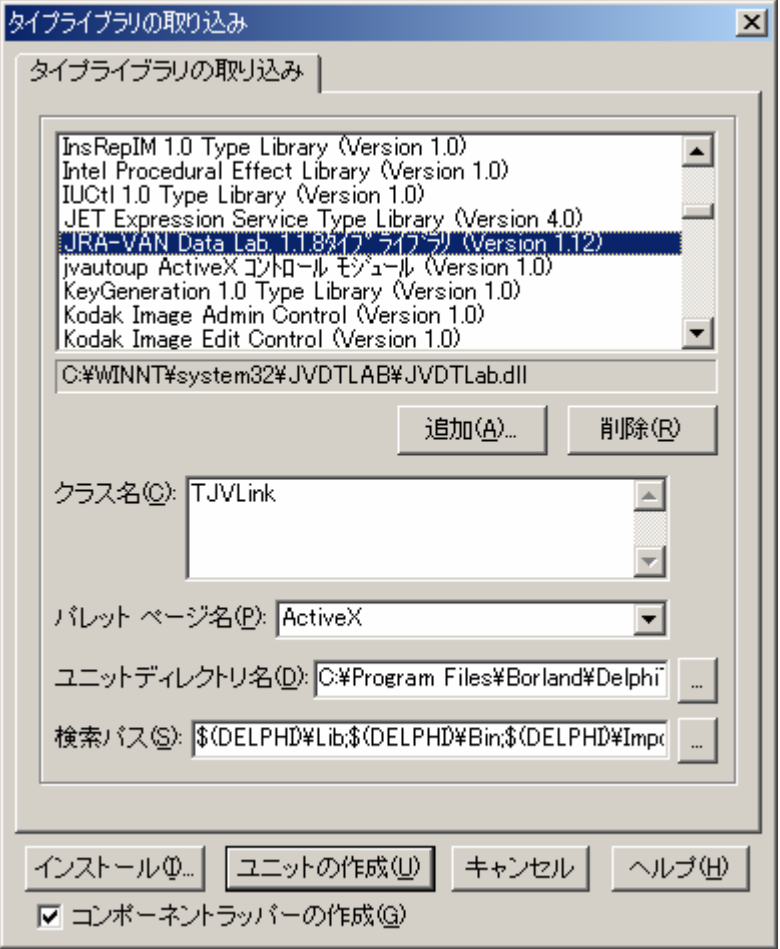

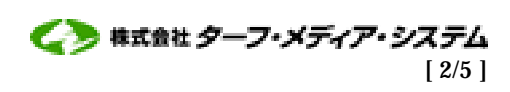

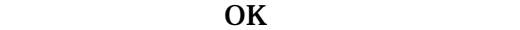

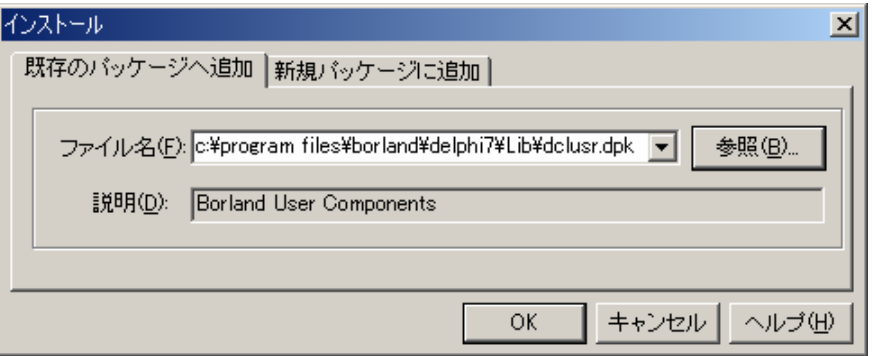

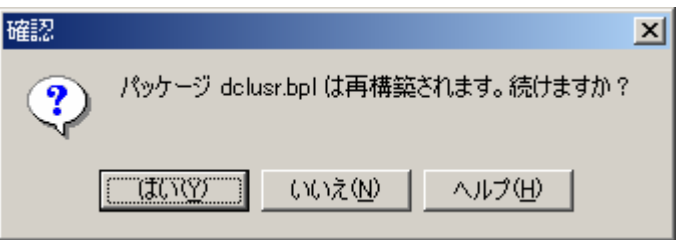

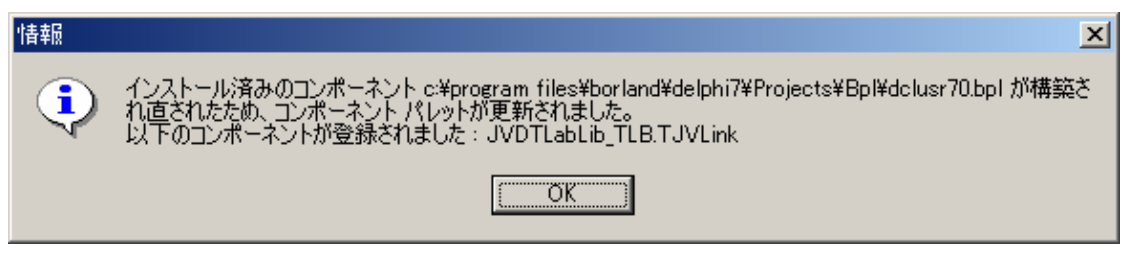

ActiveX JV-Link

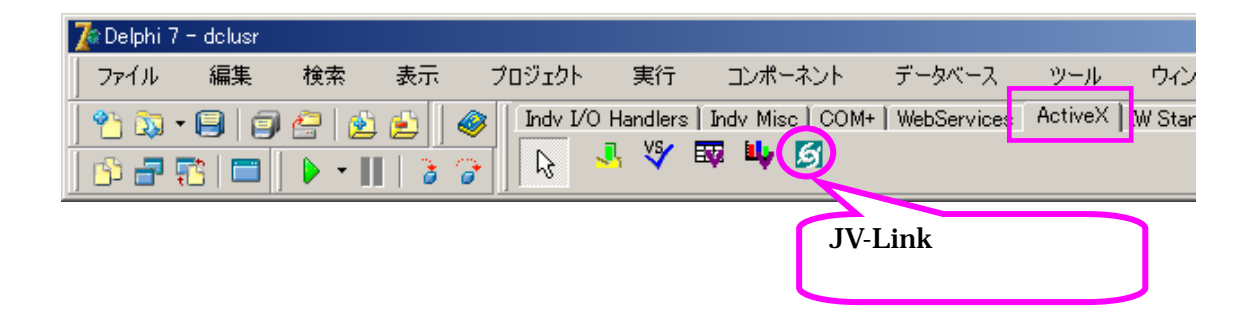

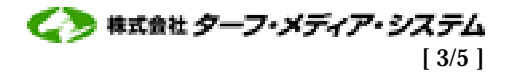

## Delphi7

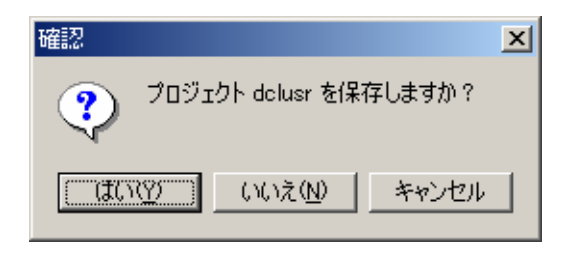

### JV-Link

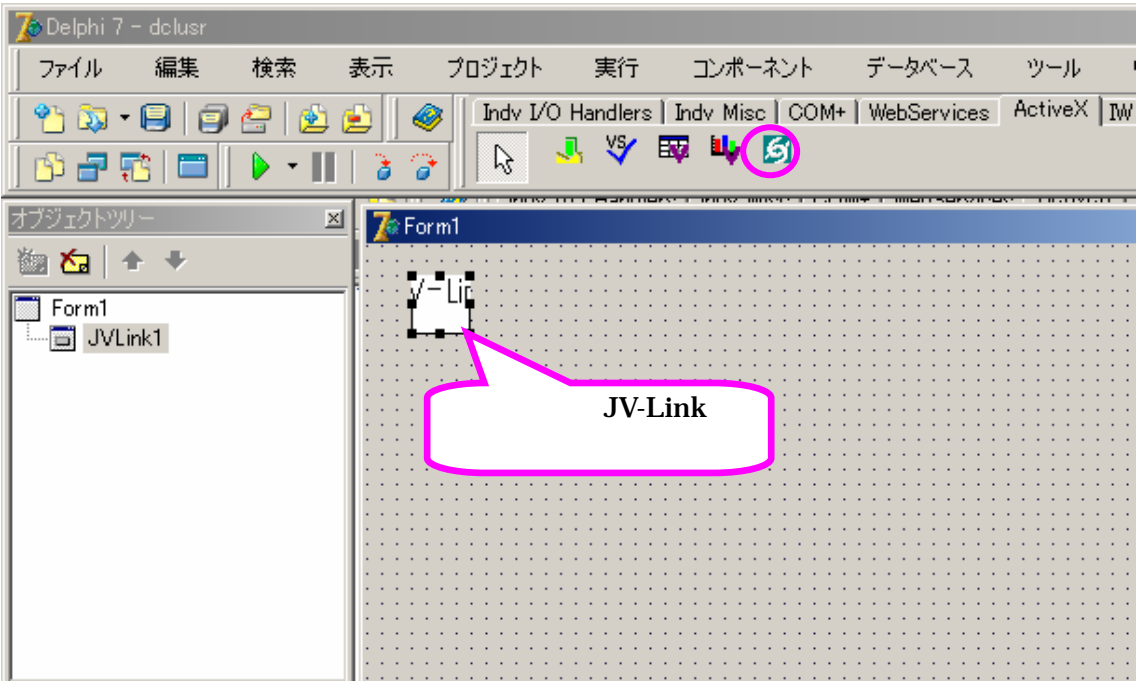

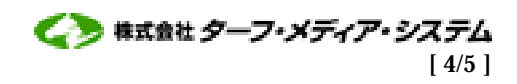

### JV-Link

#### JV-Link JV-Link  $JV$ -Link  $JV$ -Link  $JV$

 $JV$ -Link

### $JV-I.ink$

C:¥Program Files¥Borland¥ Delphi7 C:¥Program Files¥Borland¥ Delphi7¥Imports¥

(5)JVDTLabLib\_TLB.dcr (6)JVDTLabLib\_TLB.dcu (7)JVDTLabLib\_TLB.pas

Borland Delphi 7 ¥Program Files¥Borland¥Delphi7¥lib¥dclusr.dpk (JVDTLabLib\_TBL,TJVLink)

ActiveX

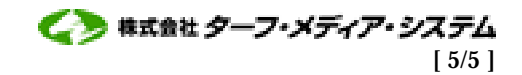